# Using TANDBERG's FindMe™

About your FindMe User Account

#### What is FindMe™?

The FindMe feature allows you as an individual or part of a group to have a single name on which you can always be called, and you chose where calls to that name will be routed. You can also determine what happens if your first choices are either busy or unanswered after a certain period of time.

For example, you could set up your individual FindMe name so that it will call you on your desktop videophone first. If there's no answer after 10 seconds it will divert the call to your mobile phone, and if your desktop phone is busy it will divert the call to your colleague's desktop videophone.

Alternatively, you could have a single FindMe name for your team, and set it up so that all the team member's desktop videophones will ring when anyone calls the FindMe name.

### FindMe User Accounts

Each FindMe name has an associated user account. Your FindMe user account is set up by your system administrator. Once this has been done, you can log in to your account via a web interface and configure it with details of the device(s) on which you want to be contacted:

- when a call is first placed to your FindMe name
- if any or all of your first choice of devices are busy
- if all of your first choice of devices are unanswered

You can update these details as often as you wish.

#### Individual versus Group FindMe

There are two types of FindMe names: individual and group.

The only difference between the two is what happens if one of the devices in the initial list is busy.

For individuals, it is assumed that you will only be able to take calls on one device at a time, therefore if any devices in your Primary list are busy, the call will immediately divert to the device(s) in your Busy list.

For groups, it is assumed that more than one person is available to take calls, so the call will only divert to the device(s) in the Busy list if all devices in the Primary list are engaged.

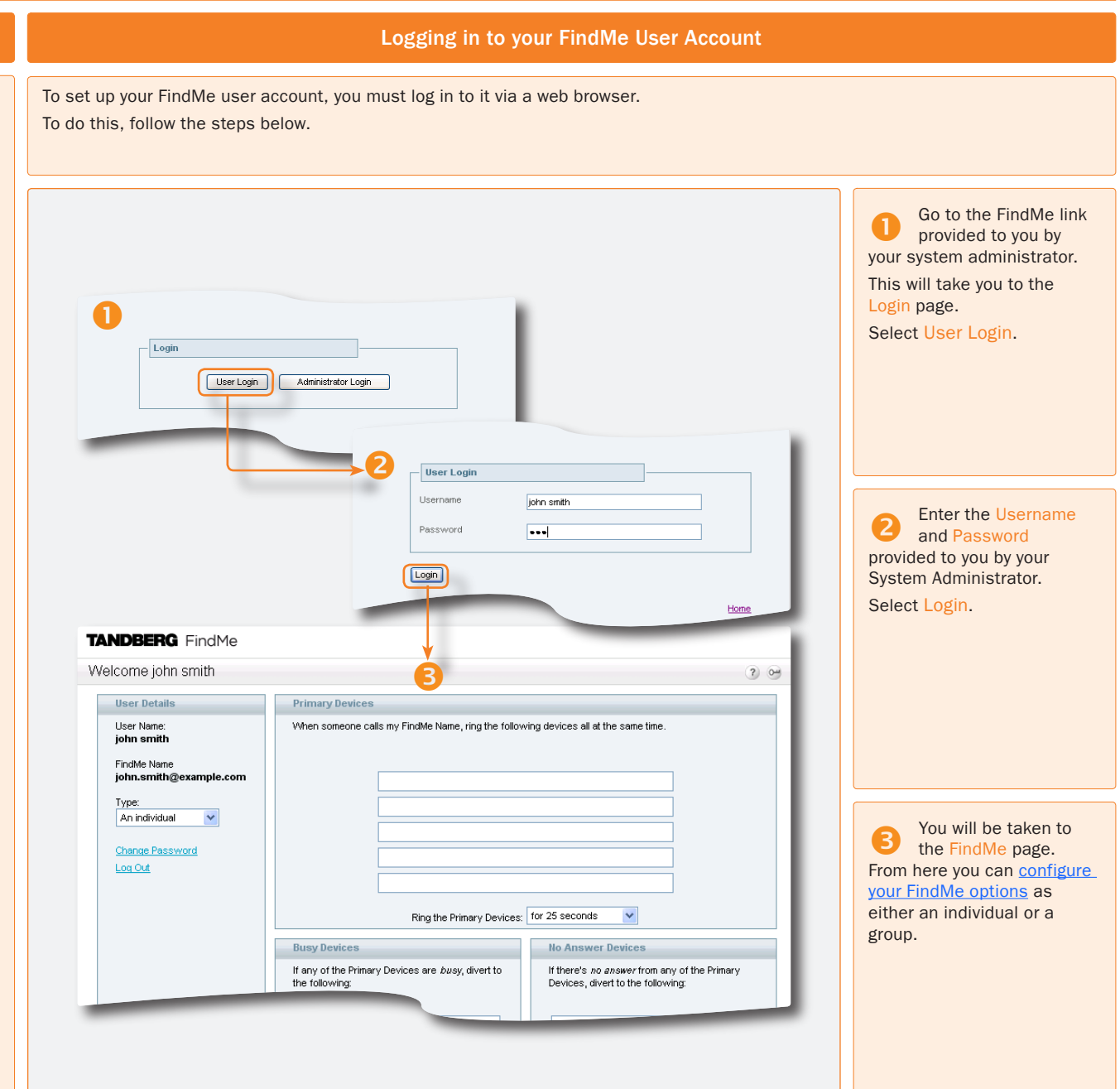

## Using TANDBERG's FindMe™

<span id="page-1-0"></span>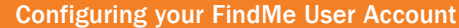

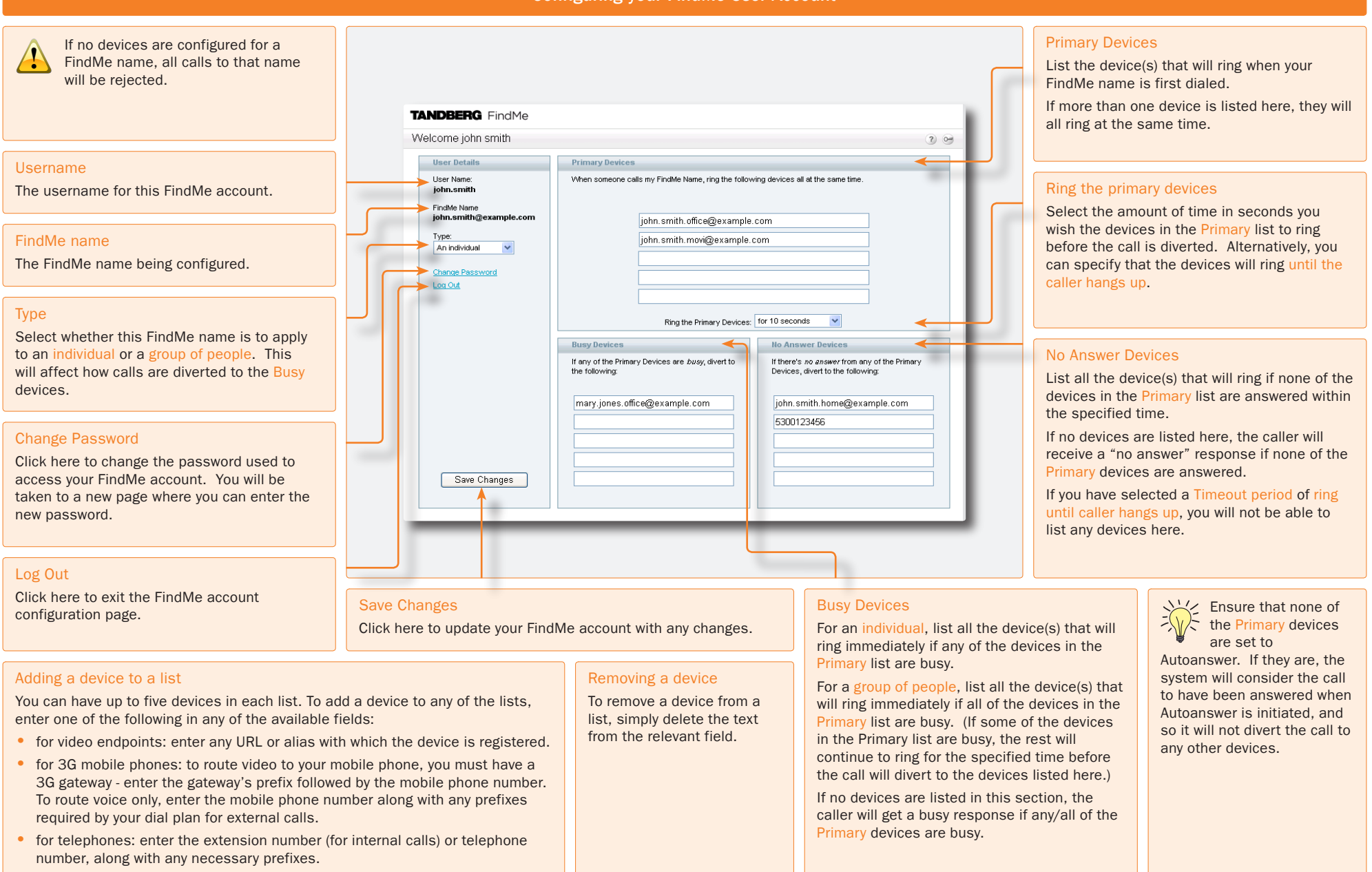

### TANDBERG